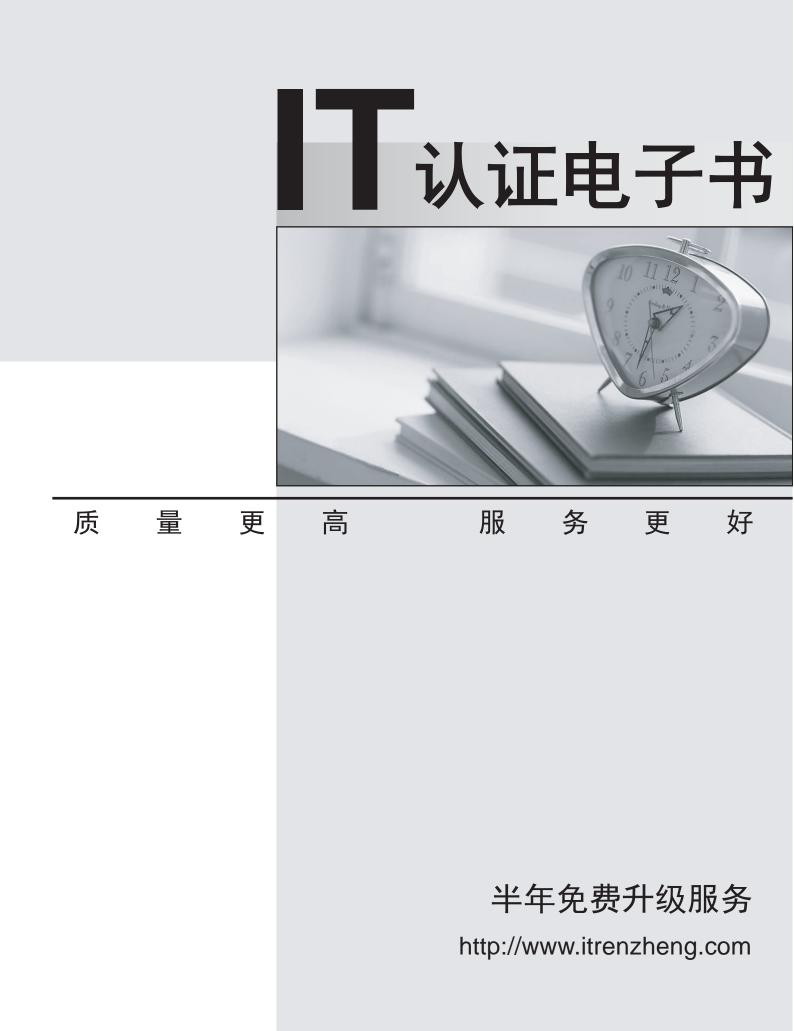

## Exam : 000-M02

## Title : IBM Tivoli Montoring Teachnical Sales Mastery Test v1

## Version : DEMO

1. When problems occur, the ITM 6 solution allows you to perform repair actions by which of the following methods:

A. Using the Take Action function

B. By performing automated actions via Situations

C. Automated Actions triggered by Workflow Policy

D. Built-in Event Adapter automation scripts Answer: ABCD

2. Which workspace view type shows the proportional amount of a data series, and provides a separate gauge for each attribute selected?

A. Pie chart view

B. Bar chart view

C. Circular gauge view

D. Plot chart view Answer: C

3. IBM Tivoli Monitoring V6.1 currently monitors which of the following?

A. Operating systems

B. Databases

C. Messaging and collaboration

D. Active directory Answer: ABCD

4. Which workspace view is used to enter a system command or to stop or start a process?

A. Take action view

B. Event console view

C. Terminal emulator

D. Browser view Answer: A 5. Which two of the following are true regarding queries?

A. IBM provides a set of predefined queries for retrieving all data collected by Tivoli Enterprise Monitoring Agents

B. Queries can be used for all views within workspaces C. Every user with permission to modify queries can modify the views of other users

D. Product-provided queries can be modified Answer: ABCD This document was created with Win2PDF available at <a href="http://www.win2pdf.com">http://www.win2pdf.com</a>. The unregistered version of Win2PDF is for evaluation or non-commercial use only. This page will not be added after purchasing Win2PDF.